# **Bauphysikalische Rechenprogramme für Tischcomputer**

Autor(en): **Escher, Hans von**

Objekttyp: **Article**

Zeitschrift: **Schweizer Ingenieur und Architekt**

Band (Jahr): **100 (1982)**

Heft 33/34

PDF erstellt am: **26.04.2024**

Persistenter Link: <https://doi.org/10.5169/seals-74845>

### **Nutzungsbedingungen**

Die ETH-Bibliothek ist Anbieterin der digitalisierten Zeitschriften. Sie besitzt keine Urheberrechte an den Inhalten der Zeitschriften. Die Rechte liegen in der Regel bei den Herausgebern. Die auf der Plattform e-periodica veröffentlichten Dokumente stehen für nicht-kommerzielle Zwecke in Lehre und Forschung sowie für die private Nutzung frei zur Verfügung. Einzelne Dateien oder Ausdrucke aus diesem Angebot können zusammen mit diesen Nutzungsbedingungen und den korrekten Herkunftsbezeichnungen weitergegeben werden.

Das Veröffentlichen von Bildern in Print- und Online-Publikationen ist nur mit vorheriger Genehmigung der Rechteinhaber erlaubt. Die systematische Speicherung von Teilen des elektronischen Angebots auf anderen Servern bedarf ebenfalls des schriftlichen Einverständnisses der Rechteinhaber.

#### **Haftungsausschluss**

Alle Angaben erfolgen ohne Gewähr für Vollständigkeit oder Richtigkeit. Es wird keine Haftung übernommen für Schäden durch die Verwendung von Informationen aus diesem Online-Angebot oder durch das Fehlen von Informationen. Dies gilt auch für Inhalte Dritter, die über dieses Angebot zugänglich sind.

Ein Dienst der ETH-Bibliothek ETH Zürich, Rämistrasse 101, 8092 Zürich, Schweiz, www.library.ethz.ch

## **http://www.e-periodica.ch**

# Bauphysikalische Rechenprogramme für Tischcomputer

Von Hans von Escher, Brugg-Windisch

Der SIA hat es übernommen, am 24. September an der HTL Brugg-Windisch einen halbtägigen Kurs für Architekten durchzuführen, an dem in neu entwickelte «Bauphysikalische Programme für Tischcomputer im Architekturbüro» eingeführt werden soll. Da nur 40 Plätze zur Verfügung stehen, ist beabsichtigt, später bei genügendem Interesse weitere Kurse zuführen. Ausserdem findet an einem Termin im Oktober ein separater Kurs für Mitglieder der SIA-Sektionen Aargau und Baden statt. Die Kursleitung hat Prof. Hans von Escher von der Abteilung Hochbau der genannten Schule.

Seit Beginn des Jahres 1981 sind stungsfähige Tischcomputer auf dem Markt, und zwar zu einem Preis, der auch für kleine Büros erschwinglich ist. Diese Tischcomputer werden früher oder später auch in Architektur- und Ingenieurbüros Einzug finden. In erster Linie werden diese Anlagen der Rationalisierung dienen, d.h. für Textverarbeitung, Devisierungen, Bauabrechnungen, kurz, für Baumanagementaufgaben. In zweiter Linie dienen sie der Qualitätsverbesserung von Entwurf und Konstruktion. So werden beispielsweise bauphysikalische Berechnungen möglich, sofern die entsprechende ware erhältlich ist. In einem Bürobetrieb ist es kaum möglich, grössere Programme selbst zu erstellen. Der Aufwand dafür ist viel zu gross.

Die Hochbauabteilung der HTL Brugg-Windisch hat sich deshalb vorgenommen, einige der zeitraubenden und anspruchsvollen Programme auszuarbei-Dabei wurde vor allem auf die Benützerfreundlichkeit der Programme geachtet. Die Programme sind auf dem Prinzip des Dialogsystems aufgebaut, d.h. der Computer fragt und der Benützer antwortet mit einfachen Tastendrucken, die direkt am Bildschirm oder in der Programmbeschreibung erklärt werden. Kenntnisse in EDV sind nicht erforderlich, hingegen muss der Benützer in Bauphysik und Konstruktion Bescheid wissen, um die Resultate des Rechners richtig interpretieren zu kön-Der Computer kann höchstens zeitraubende Rechenarbeiten bewältigen und keinesfalls die Arbeit des Architekten oder Ingenieurs ersetzen.

Bis heute stehen fünf Programme zur Verfügung, die im folgenden beschriewerden.

#### Isothermenprogramm (Zweidimensionale stationäre Temperaturfelder)

Das Programm dient zur Beurteilung von Wärmebrücken und insbesondere zur Abklärung von Tauwasserproblemen in mehrschichtigen Bauteilen beliebiger Geometrie. Es werden zweidimensionale stationäre Temperaturfelder und Wärmeströme in einer Querschnittsebene mit beliebigen Randbedingungen berechnet. Der Querschnitt wird zur Eingabe in Rechtecksflächen zerlegt. Dabei können auch sehr dünne Querschnittsflächen (z. B. Metallprofile, Bleche) berücksichtigt werden. Materialdaten entnimmt das gramm auf Wunsch einem Datenfile. Die Eingabe wird vom Computer trolliert, Eingabefehler werden am Bildschirm mitgeteilt. Ist eine Feinauflösung installiert (HRG), so erscheint die Querschnittszeichnung zur visuellen Kontrolle am Bildschirm. Anschliessend an die Berechnung wird auf Wunsch automatisch ein Plotfile für Zeichnungen mit variablem Massstab erstellt. Das Programm kann mehrere Wärmebrückenprobleme nen und entsprechende Plotfiles erstellen, ohne dass eine Betreuung notwendig ist.

Bedienungsanleitung und Theorie mit mathematischer Herleitung sind in einem 53seitigen Programmbeschrieb ausführlich behandelt.

#### Wasserdampfdiffusionsberechnung

Das Programm dient der Voraussage von Dampfdiffusionsproblemen in liebigen Bauteilen von bis zu 15 Schichten. Die Materialdaten entnimmt das Programm auf Wunsch einem Datenfi-Die Raumklimadaten werden vom Programm vorgeschlagen und können überschrieben werden. Berechnet werden Wasserdampfströme sowie Kondensationsmengen und deren Austrocknung. Eine Jahresbilanz orientiert über zurückbleibende Feuchtigkeitsim Bauteil. Die Ergebnisse können, zusammen mit allen Angaben über den Bauteil (inkl. k-Wert) auf A4-Blätter gedruckt werden.

Die Berechnung kann nach zwei thoden erfolgen:

- Berechnung nach Empfehlung SIA 180: Diese Berechnungsmethode eignet sich nur für das Schweizerische Mittelland.
- Berechnung mit lokalen Klimadaten: Das Diffusionsverhalten wird an 61 aufeinanderfolgenden 6-Tage-Perioden des Jahres untersucht, und die Ergebnisse werden in einer ausdruckbaren detaillierten Jahresbilanz zusammengestellt. Die Klimadaten (mittlere Lufttemperaturen und Feuchtigkeiten) sind von 20 Orten der Schweiz in einem Datenfile speichert. Der Benützer hat die Wahl zwischen den statistischen Daten eines Durchschnittsjahres und eines eher kalten Jahres am gewählten Ort.

Plot des Isothermenprogramms, Horizontalschnitt durch ein Zweischalenmauerwerk mit Holzfenster und Dämmladen; Blattgrösse des Originals: A3

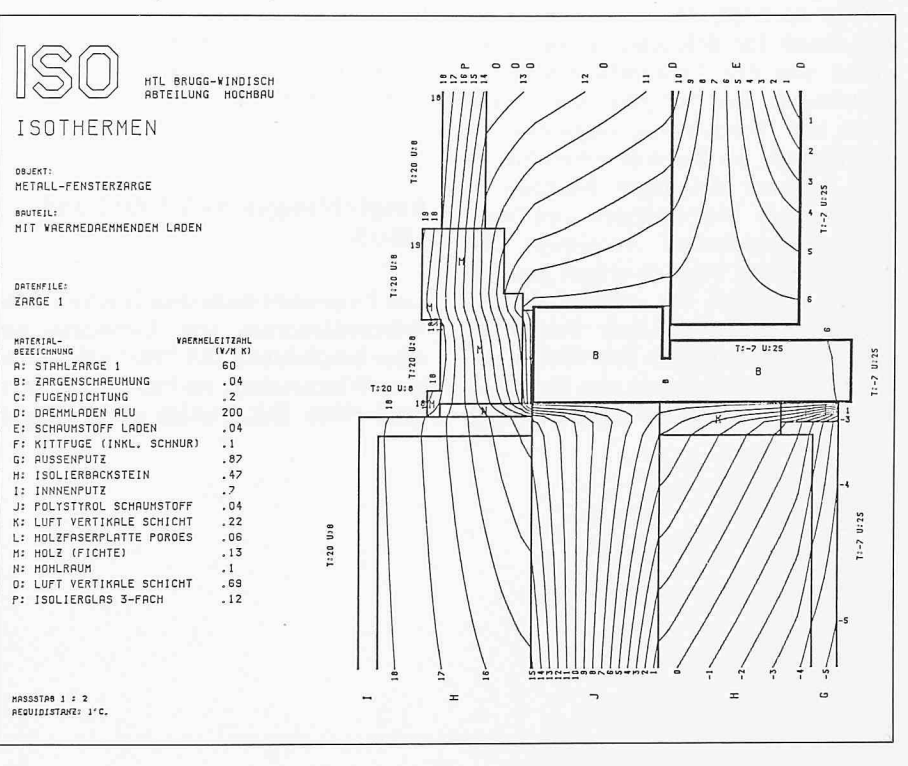

Die Klimadaten lassen sich schreiben. Einzelberechnungen mit Angaben über Kondensationszonen und Dampfdruckberechnungen ergänzen das Berechnungsmenü.

Bedienungsanleitung und Theorie mit mathematischer Herleitung sind in einem 44seitigen Programmbeschrieb ausführlich behandelt.

#### Globalstrahlumgsanfall auf beliebig orientierte Flächen

Mit diesem Programm kann der nenstand für alle Orte der Erde zu jeder beliebigen Zeit berechnet und der Globalstrahlungsanfall auf beliebig orien-Flächen ermittelt werden. Die Trübung der Atmosphäre kann mit Hilfe des Trübungsfaktors, welcher für typische Situationen einem Datenfile entnommen werden kann, berücksichtigt werden. Über Zustrahlungen aus der Umgebung orientiert ebenfalls ein tenfile. Das Programm verlangt ausserdem die Eingabe von Verbauungen mit ihren Reflexionseigenschaften.

Der Output besteht aus einer Tabelle mit Sonnenaufgang, Sonnenuntergang, Sonnenstand im Stundenintervall oder zu beliebigen Zeiten und dem chenden Globalstrahlungsanfall mit Direkt- und Diffusanteil.

#### Tageslichtquotient

Das Programm dient zur Beurteilung von Tageslichtverhältnissen in Räumen beliebiger Geometrie. Die Berechnung erfolgt nach der Methode, wie sie im Handbuch für Beleuchtung (herausgegeben von den Lichttechnischen Gesellschaften der Schweiz, von Österreich und Deutschland) aufgeführt ist. Die Eingabe des Raumes mit rechtecki-Fenstern beliebiger Neigung ist komfortabel. Materialdaten und flächeneigenschaften entnimmt das Programm auf Wunsch einem Datenfile. Die Einflüsse von inneren Verbauungen (z. B. freistehende Schränke), äusseren Verbauungen (Vordächer und Nachbargebäude) sowie von überhöhungen werden berücksichtigt.

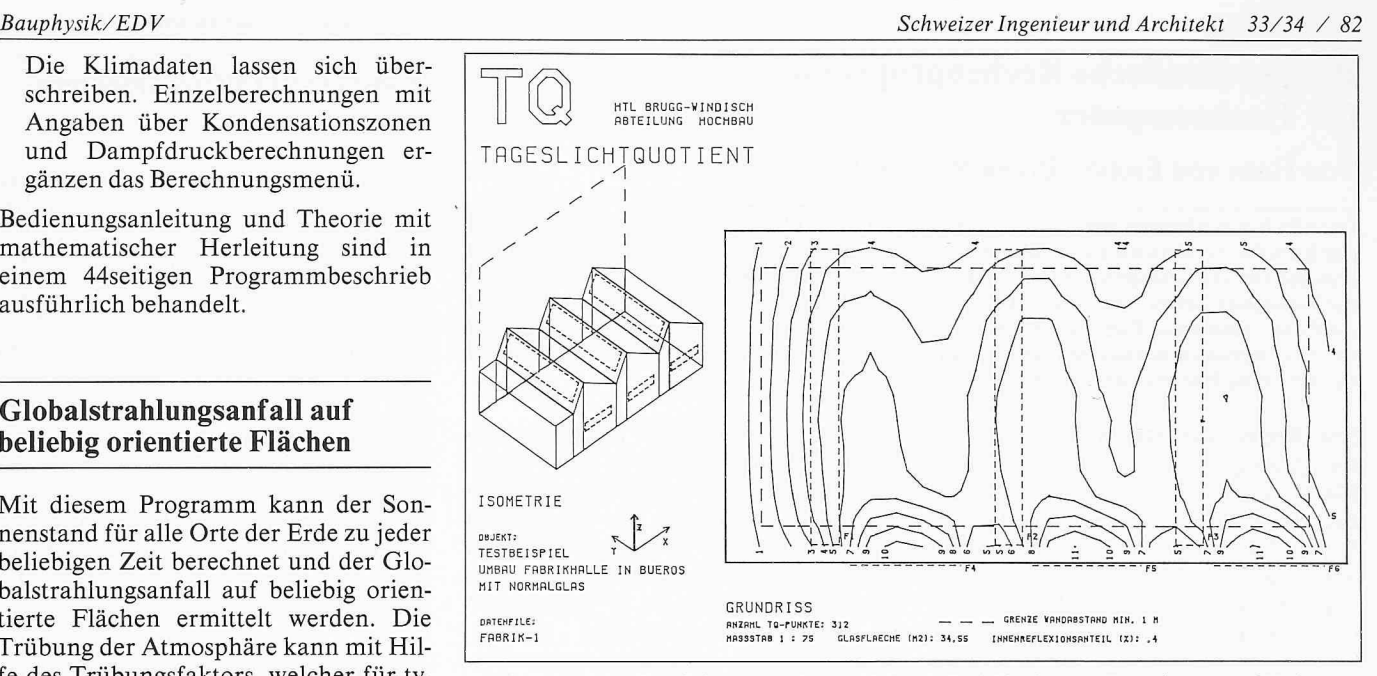

Plot des Programms Tageslichtquotient für eine Halle mit Shed-Oberlichtern, Seitenfenstern und Verbauung

Das Programm rechnet nach einer automatischen Eingabekontrolle wahlweise den Tageslichtquotienten an speziellen Punkten oder an einem Punktenetz der Arbeitsebene.

Punkteabstand und Niveau der Arbeitsebene sind wählbar. Auf Wunsch wird automatisch ein Plotfile für eine Zeichmit variablem Massstab erstellt. Gezeichnet werden die Kurven mit konstantem Tageslichtquotienten im Grundriss und eine Isometrie des Raumes mit den Lichtöffnungen. Zum Variantenstudium können verschiedene Eingaben (Varianten von Geometrie, Fensteranordnung, Oberflächeneigenusw.) erfolgen, die dann vom Computer ohne Betreuung bis und mit Plotfile verarbeitet werden.

Bedienungsanleitung und Theorie mit mathematischer Herleitung sind in einem 85seitigen Programmbeschrieb ausführlich behandelt.

#### Empfehlungen SIA 180/1 und 180/3

Das Programm dient dem Nachweis der Wärmedämmung von Gebäuden mäss Empfehlung SIA 180/1 «Winterlicher Wärmeschutz im Hochbau» (Aus-1980). Bekanntlich ist in einigen Kantonen der Schweiz dieser Nachweis erforderlich bei der Baueingabe. sätzlich kann der Wärmeenergiebedarf nach Empfehlung SIA 180/3 «Jährli-Wärmeverbrauch in Bauten» (Ausgabe 1980) berechnet werden.

Mit dem Programm können Gebäude von beliebiger Grösse und Komplexität erfasst werden. Der mittlere k-Wert wird berechnet und mit dem lokalen zulässigen mittleren k-Wert verglichen. Zur Eingabe des beheizten Gebäudewerden einfache Teilkörper mit Länge, Breite und Höhe eingegeben. Der k-Wert der Einzelbauteile kann aus der Geometrie und den Materialdaten der einzelnen Schichten berechnet oder direkt eingegeben werden. Für die Materialdaten steht ein File mit den Daten der Empfehlung SIA 381/1 zur Verfügung. Mit dem Programm kann ein Ausdruck der Berechnungsresultate erstellt werden, der direkt für die gabe an die Behörden verwendet werden kann. Die Darstellung entspricht dem SIA-Formular Nr. 1081/1980 «Nachweis der Wärmedämmung von Gebäuden».

(Tagungsprogramm: vgl. Braune ten)

Adresse des Verfassers: Prof. Hans von Escher, HTL Brugg-Windisch, Abteilung Hochbau, 5200 Brugg-Windisch.